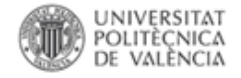

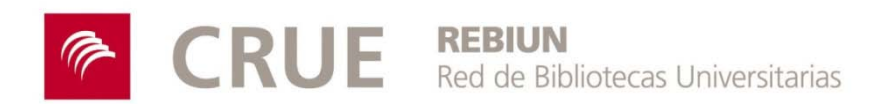

# **RiuNetnexo de integración de los contenidos UPV**

Francisco Jesús Martínez-Galindo Raquel Vallés-Navarro Francisco Javier Hernández- San-Miguel

*XIV Workshop REBIUN sobre proyectos digitales & VI Jornadas OS-Repositorios Los horizontes de los repositorios, Córdoba, 11 a 13 de marzo de 2015*

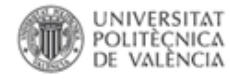

# Correlación entre los hitos institucionales en relación con el acceso abierto en la UPV y el número de registros depositados

### FECHAS A DESTACAR

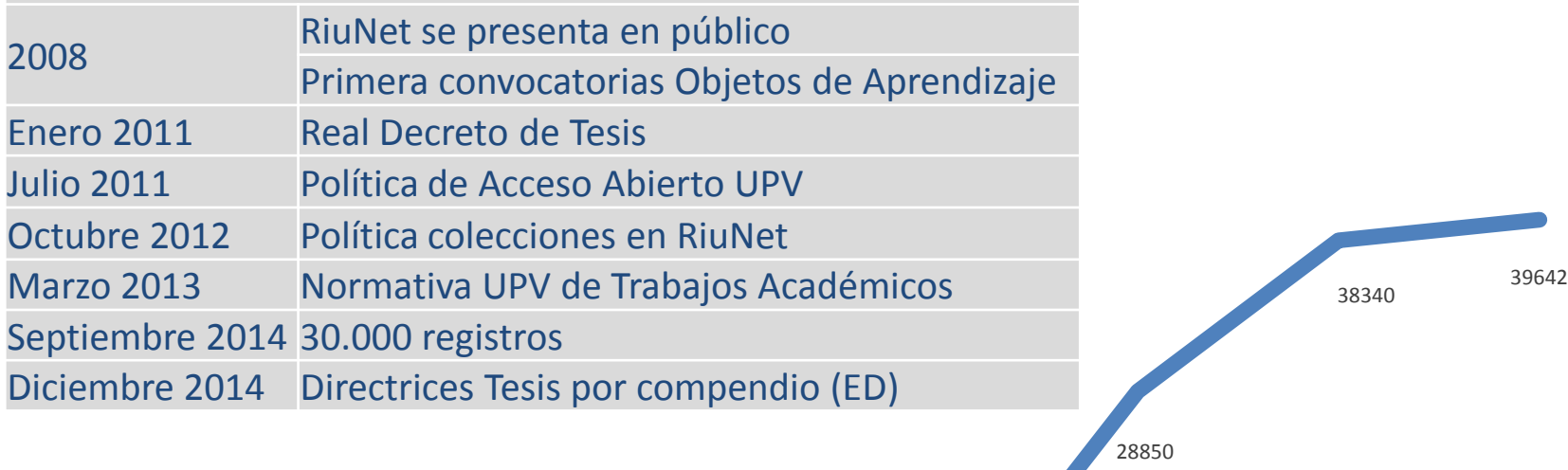

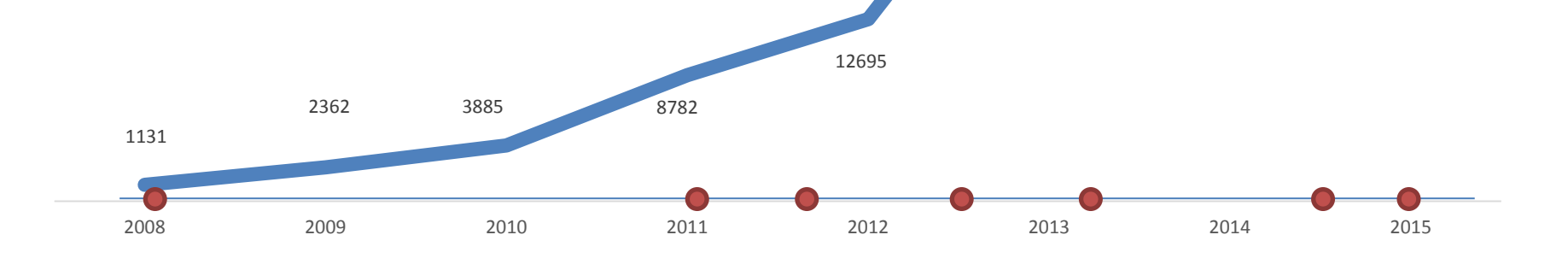

### Registros por tipo de acceso

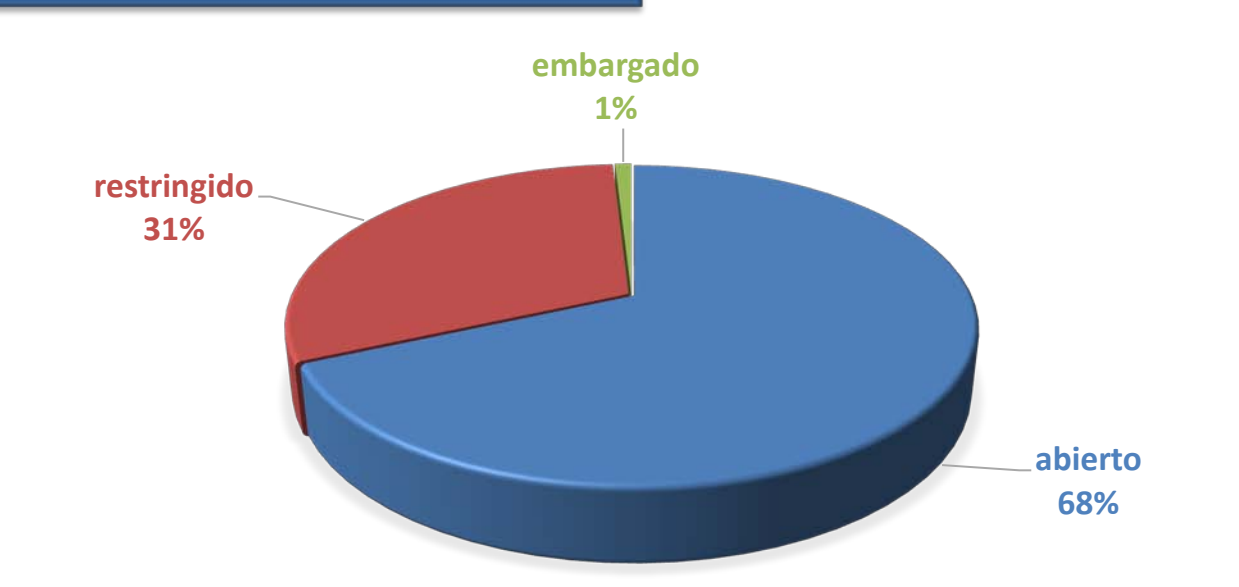

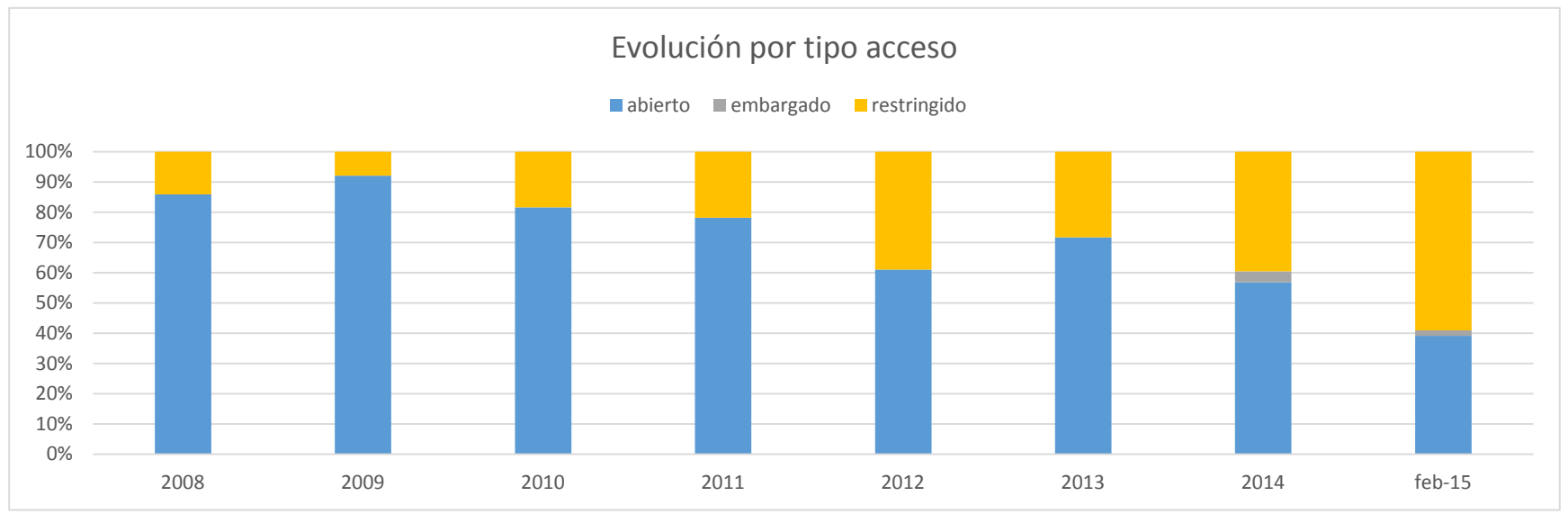

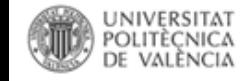

### Integración de RiuNet en la UPV

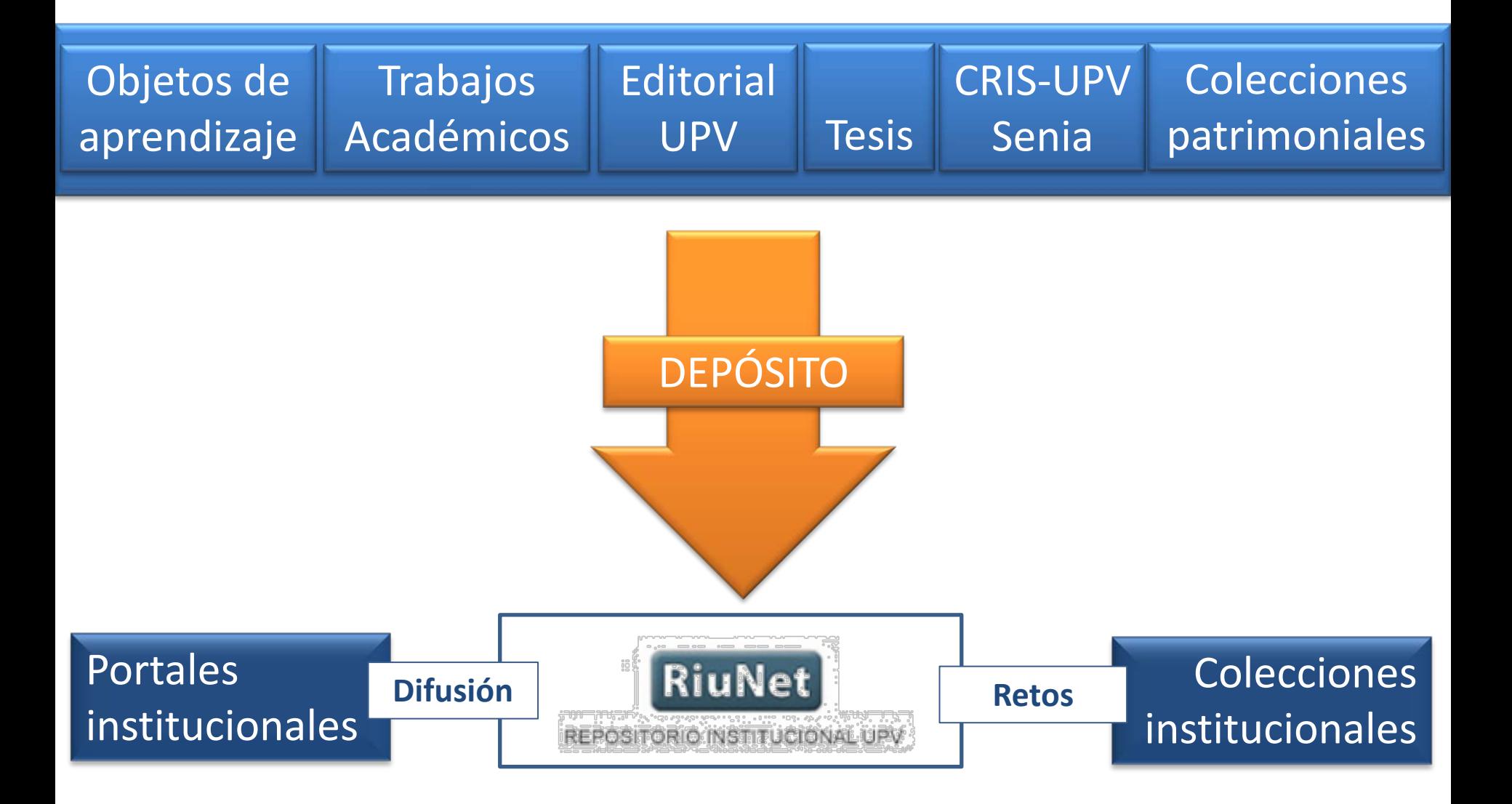

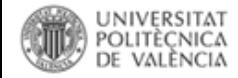

# Tipos de depósito

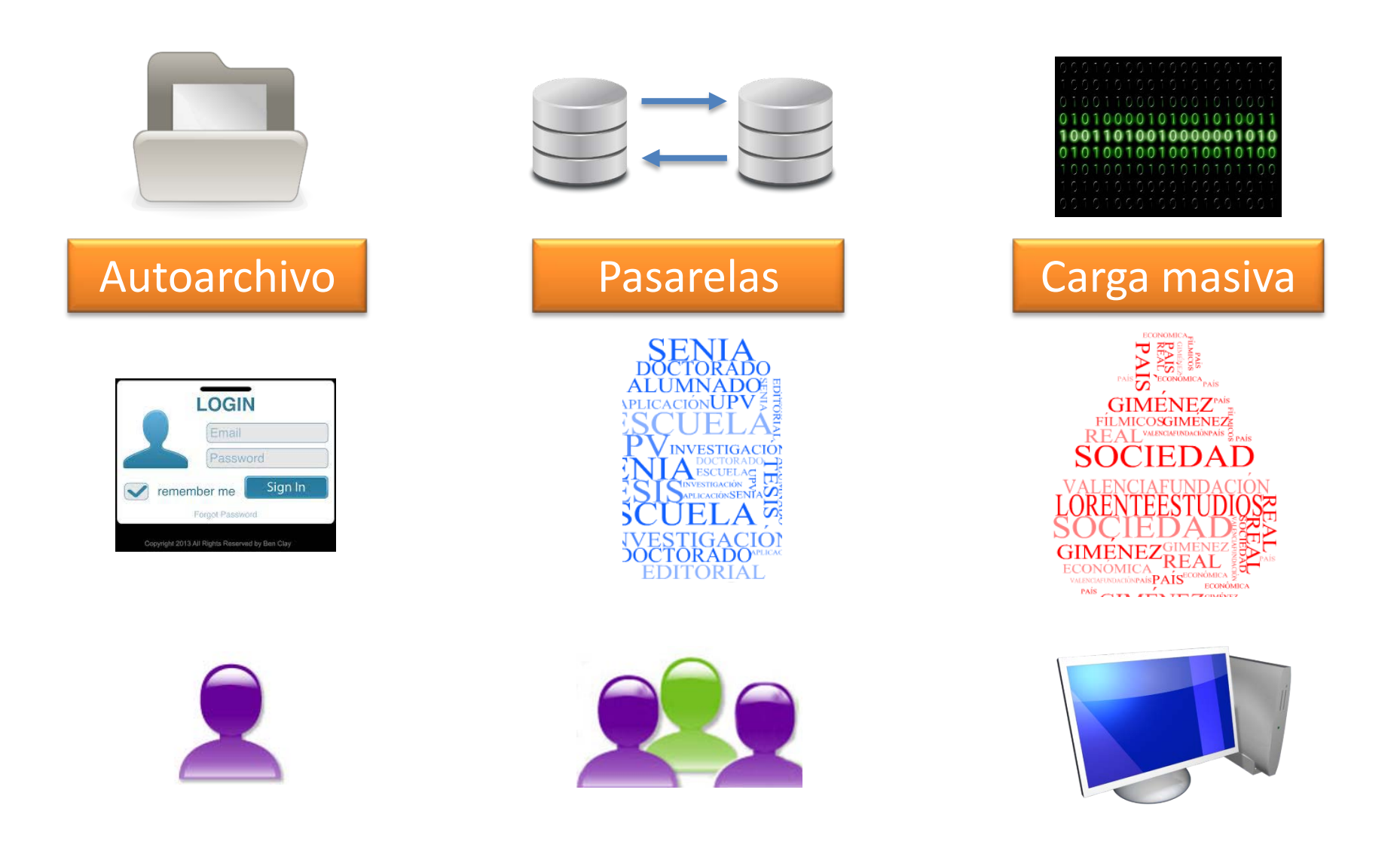

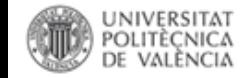

### Porcentaje de registros en RiuNet por colecciones

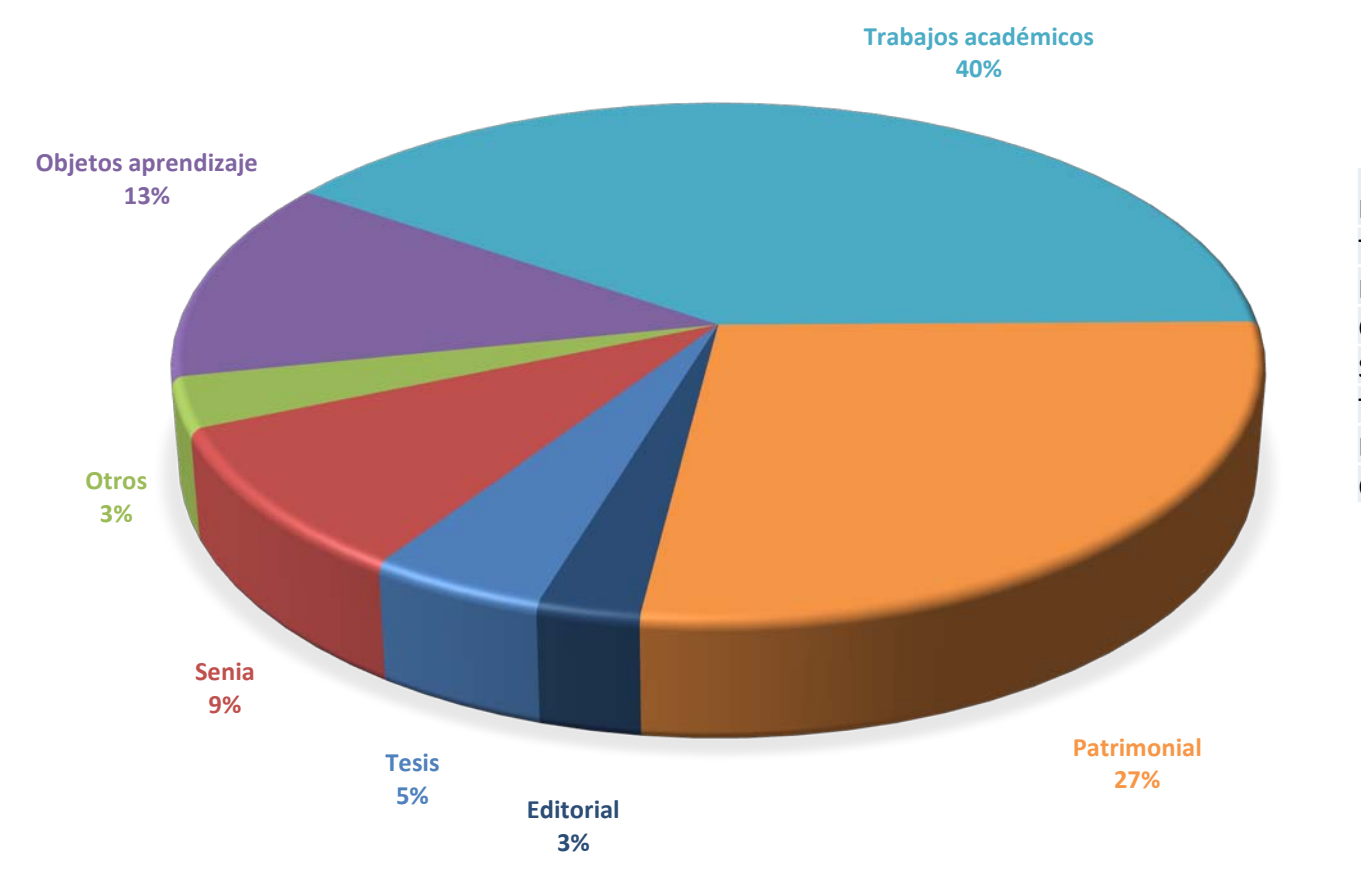

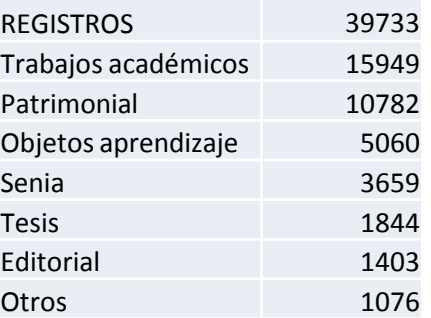

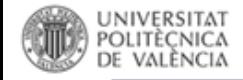

### **Tesis**

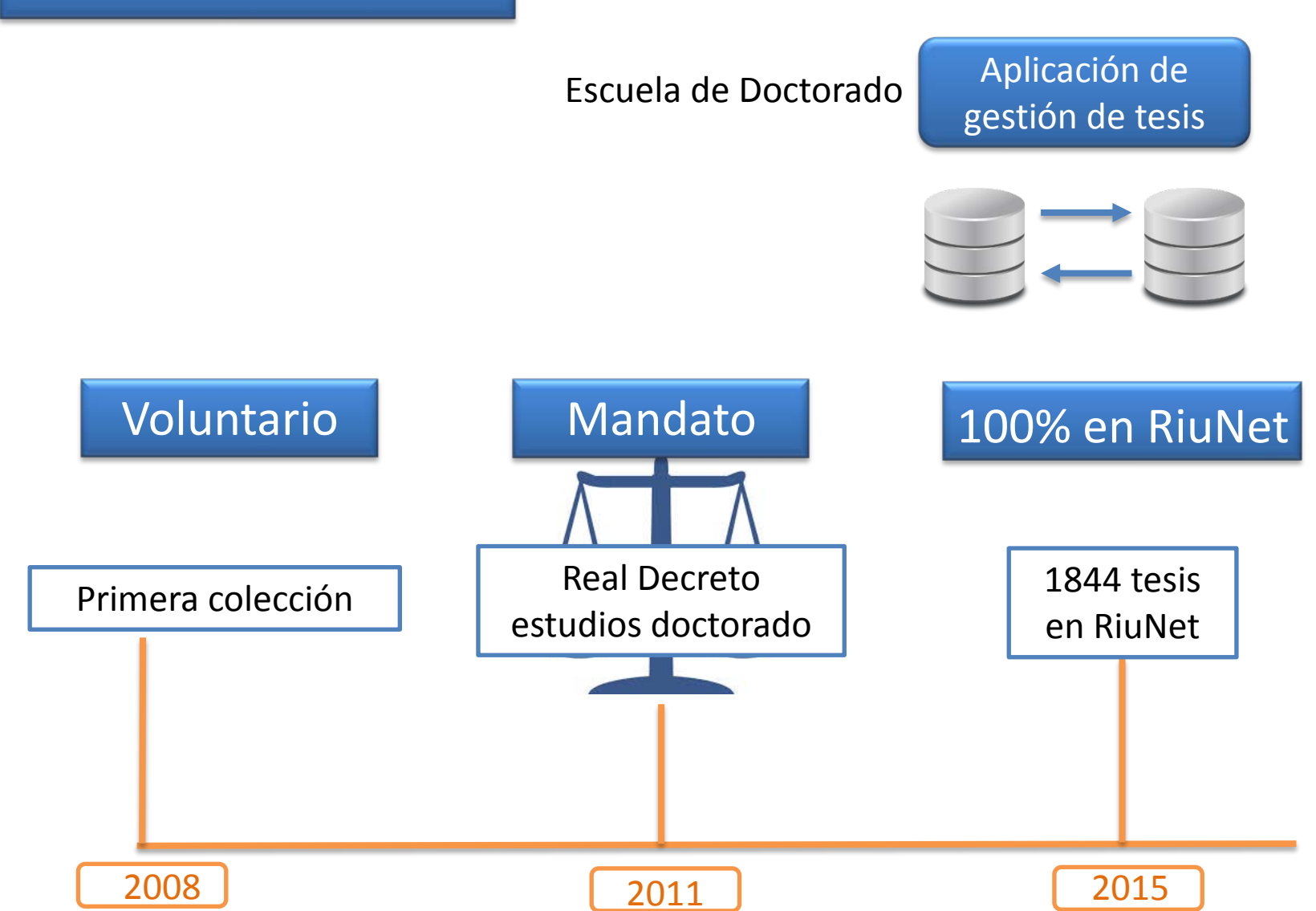

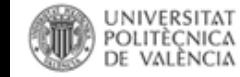

# Objetos de aprendizaje

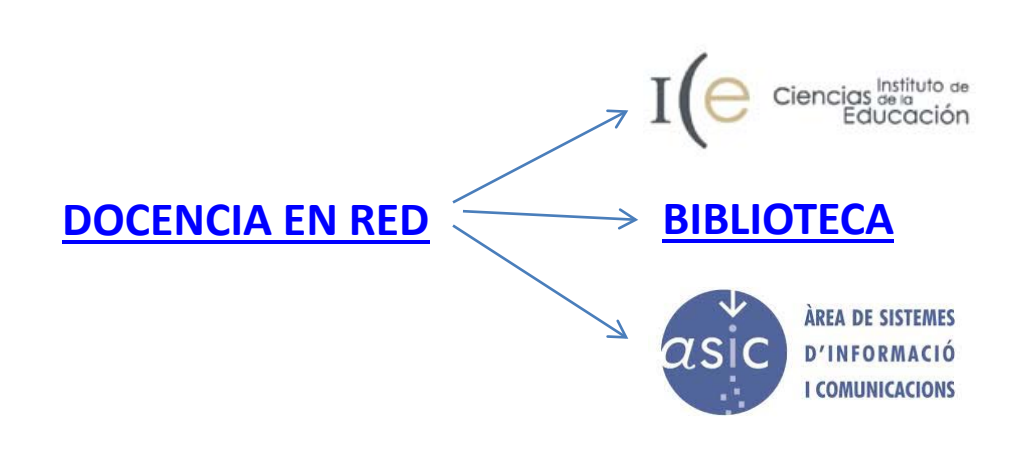

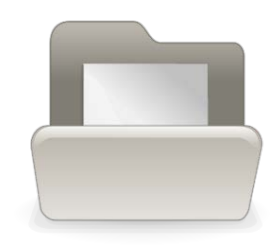

- RiuNet como sistema de gestión Peer review
- 5.060 objetos de aprendizaje en abierto (mandato)

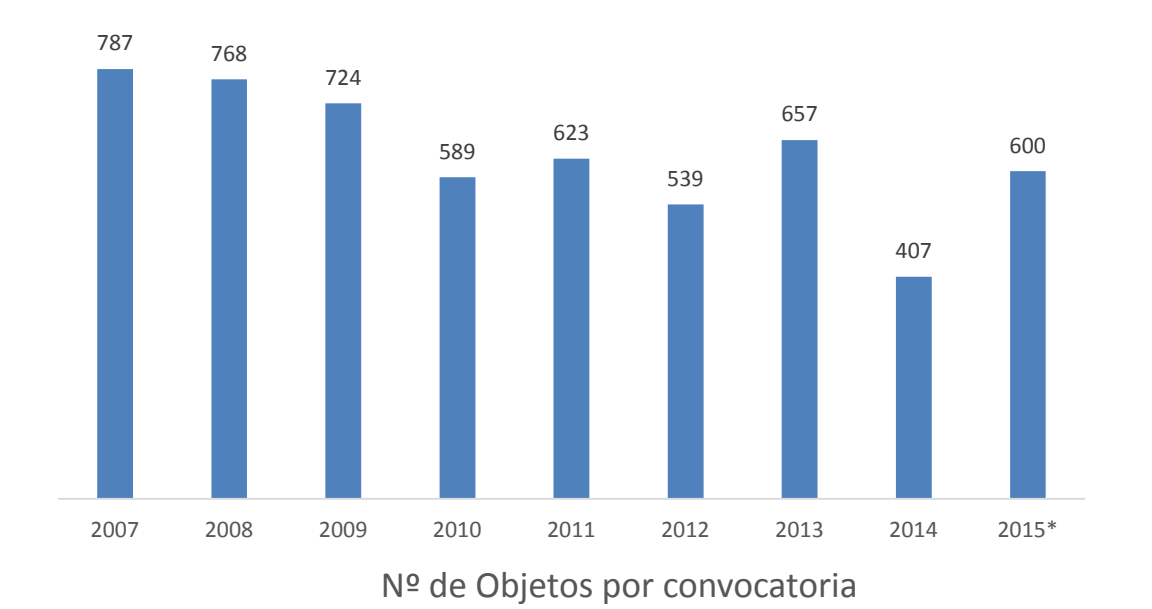

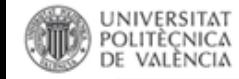

# Objetos de aprendizaje

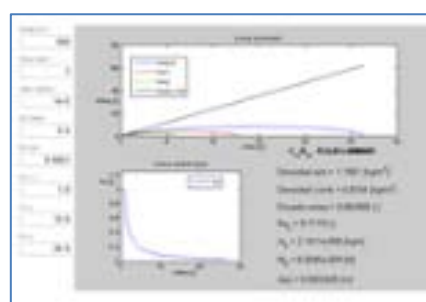

### **laboratorios virtuales 1138**

Gestión de Recursos Humanos. De lo reactivo a lo proactivo.

 $<sup>1</sup>$ </sup>

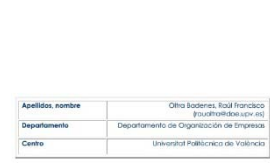

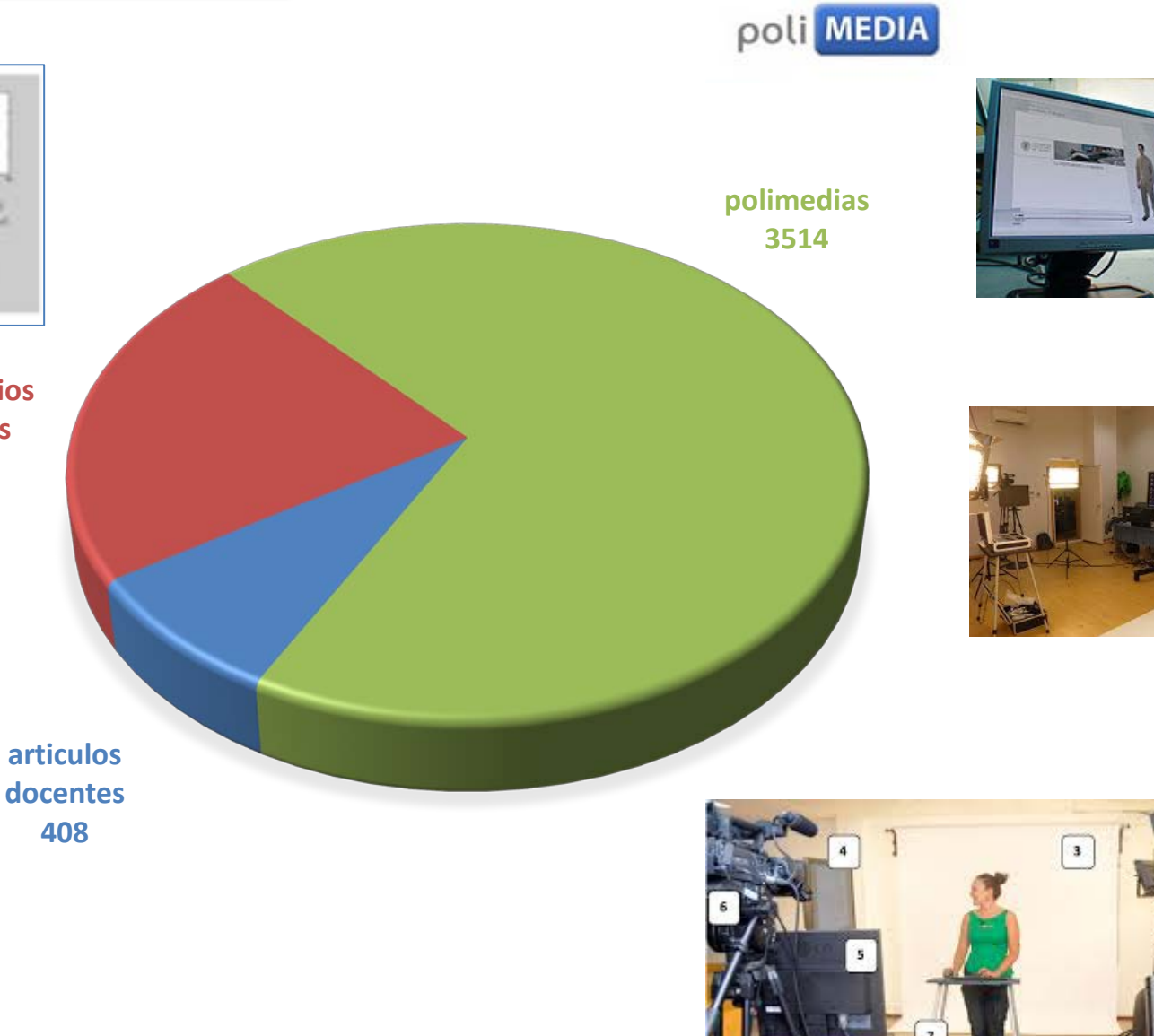

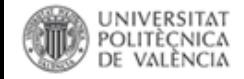

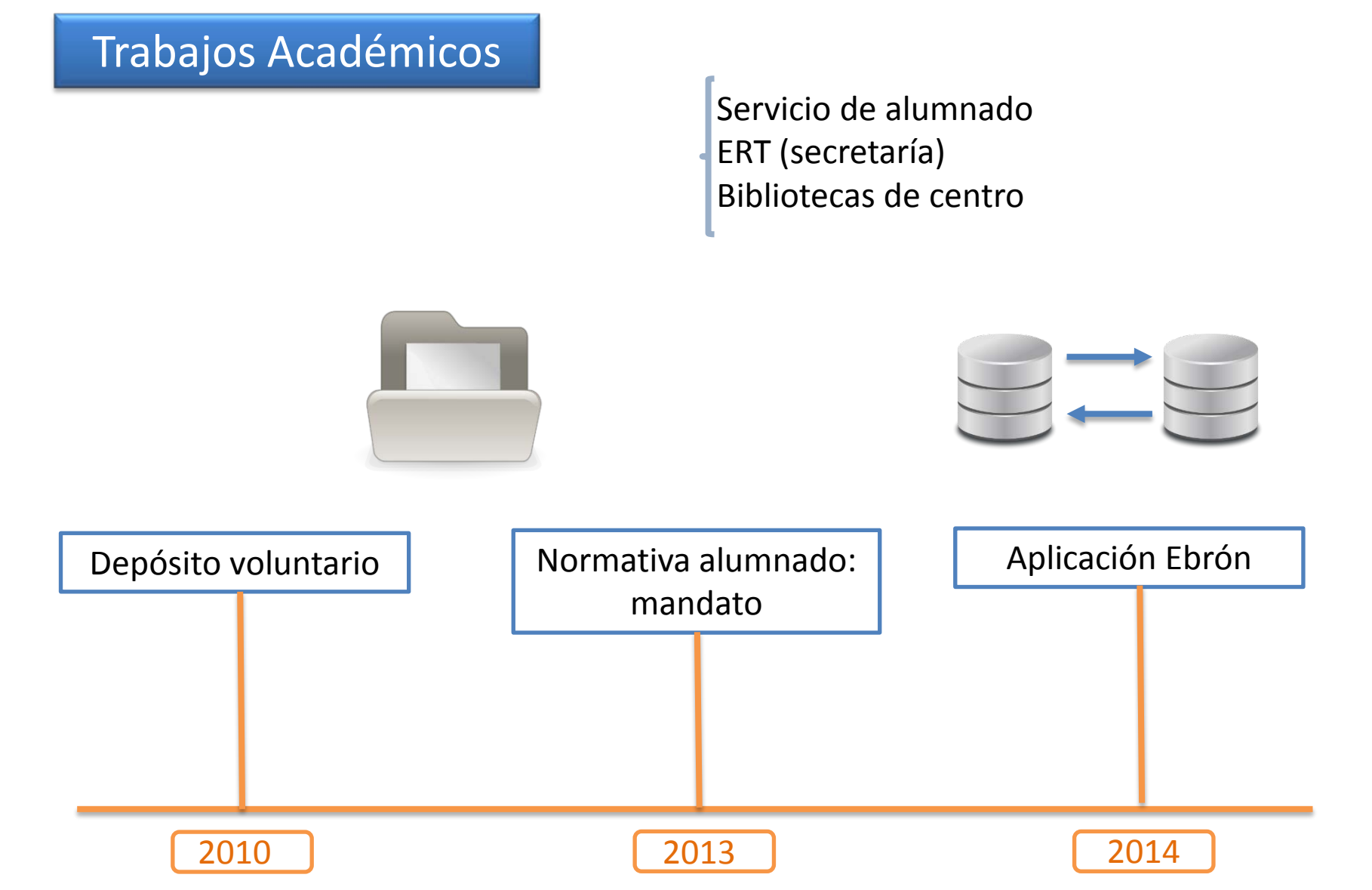

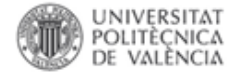

### Formulario para el depósito del trabajo académico. Universitat Politècnica de València

INFORMACIÓN PARA EL DEPÓSITO DEL TRABAJO ACADÉMICO EN RIUNET<br>Según la Normativa Marco de Trabajo Fin de Grado y Fin de Máster de la Universitat Politècnica de Valencia, aprobada por el Consejo de Gobierno el 7 de marzo de Máster, el alumno tiene que depositarlo en RiuNet (artículo 11. Custodia y Archivo).

La Politica institucional de la UPV promueve entre el alumnado la difusión en acceso abierto de sus trabajos. Para depositar el trabajo académico en RiuNet, el alumno tiene que definir el tipo de difusión permitido.

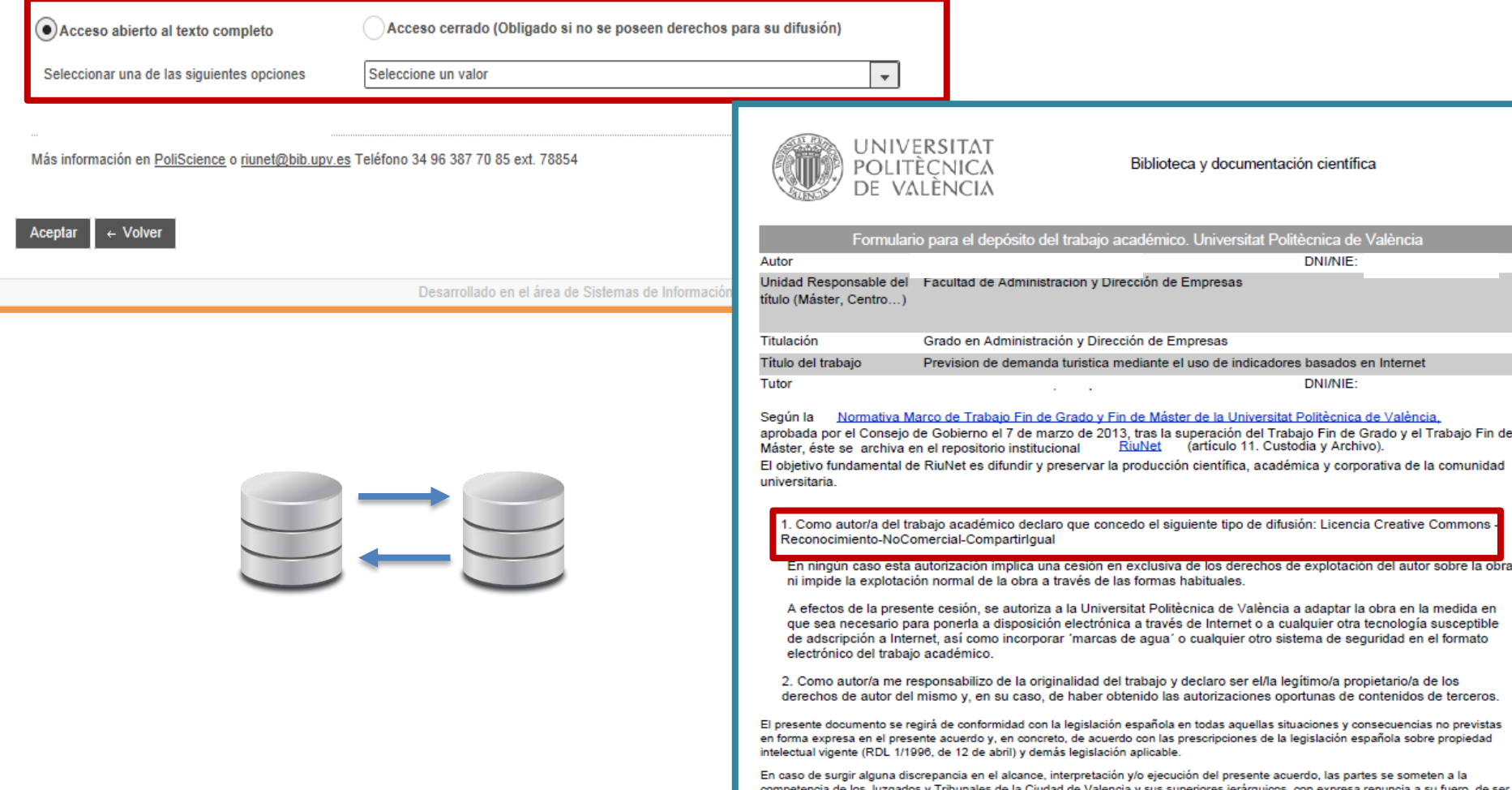

éste diferente.

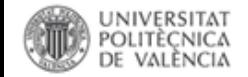

### Trabajos Académicos

### por centro por año

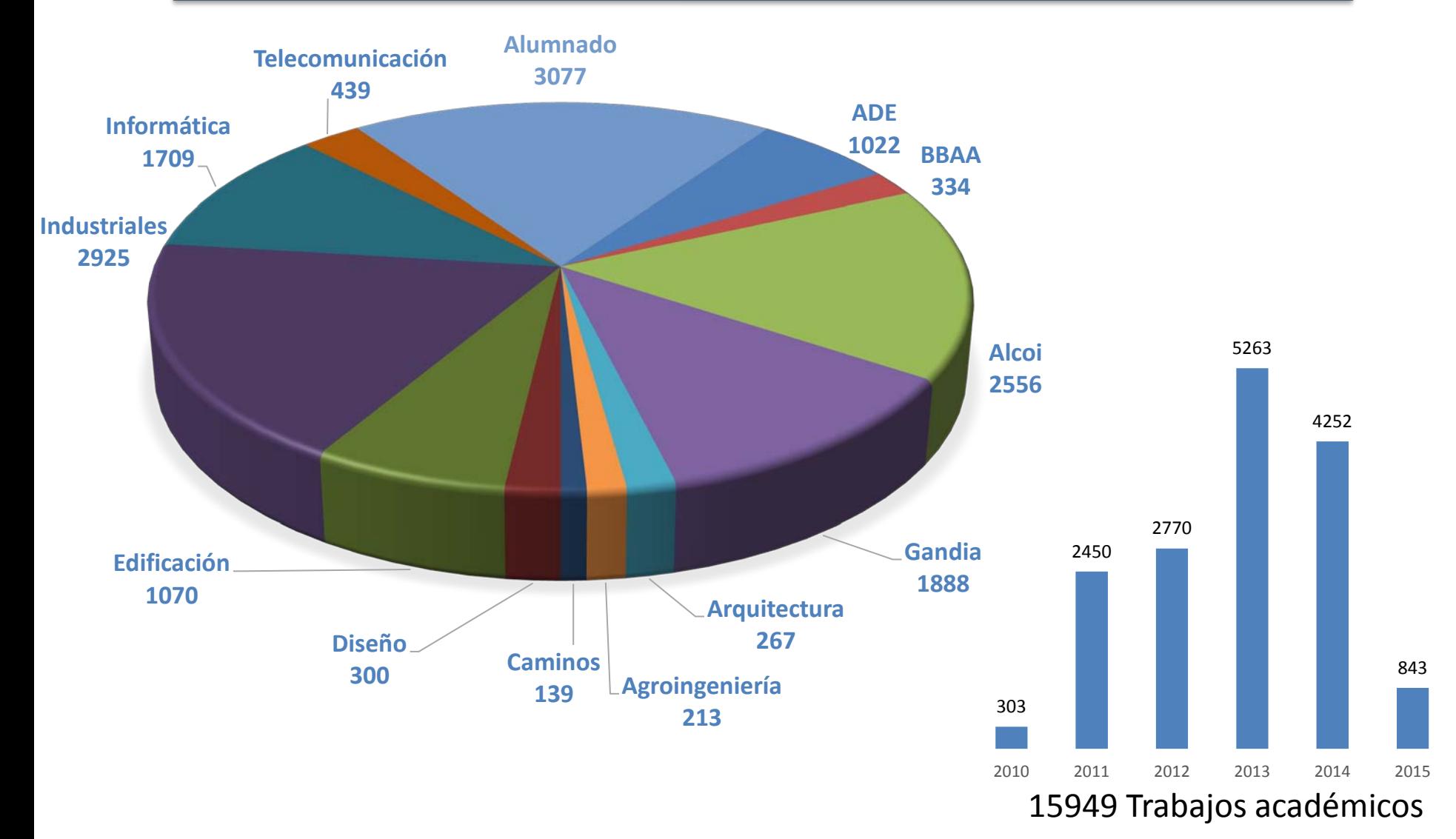

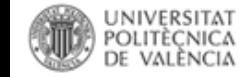

Senia: CRIS UPV

Publicación científica: artículos, comunicaciones a congresos, libros, capítulos …

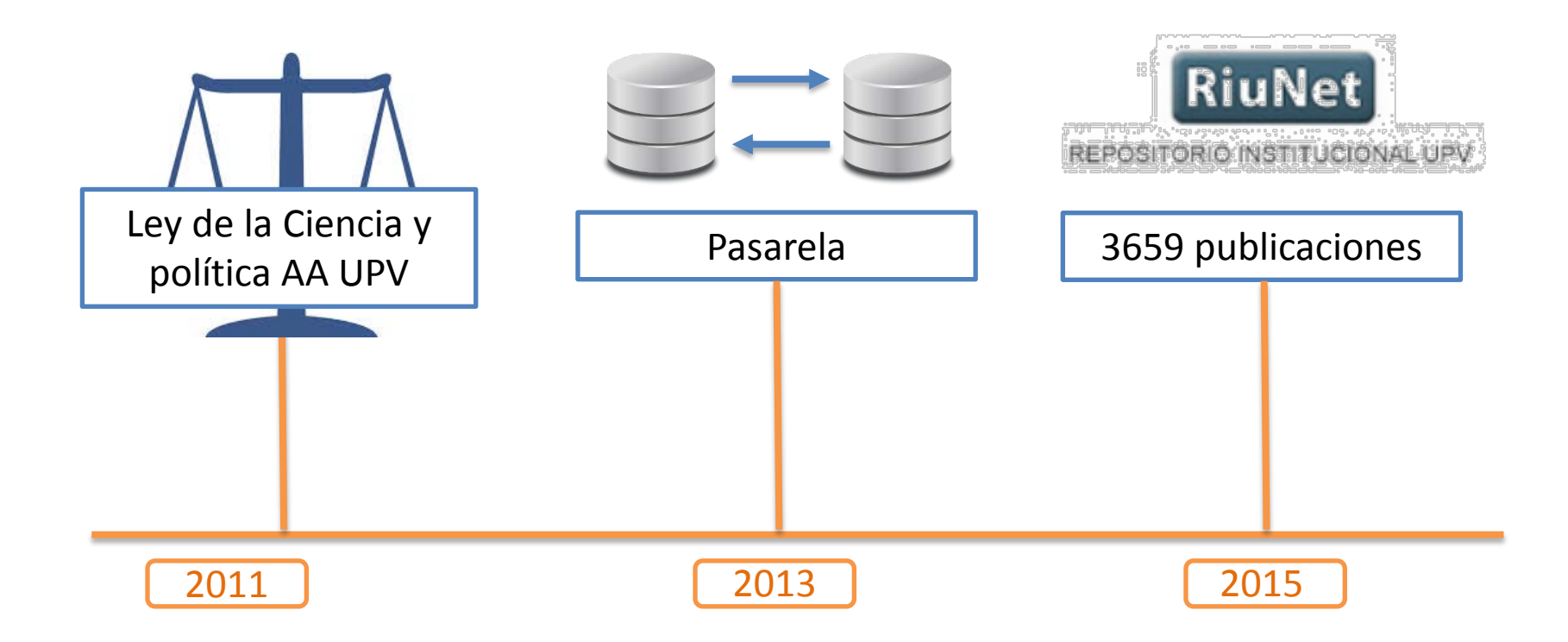

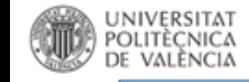

Fichero

### Senia: CRIS UPV

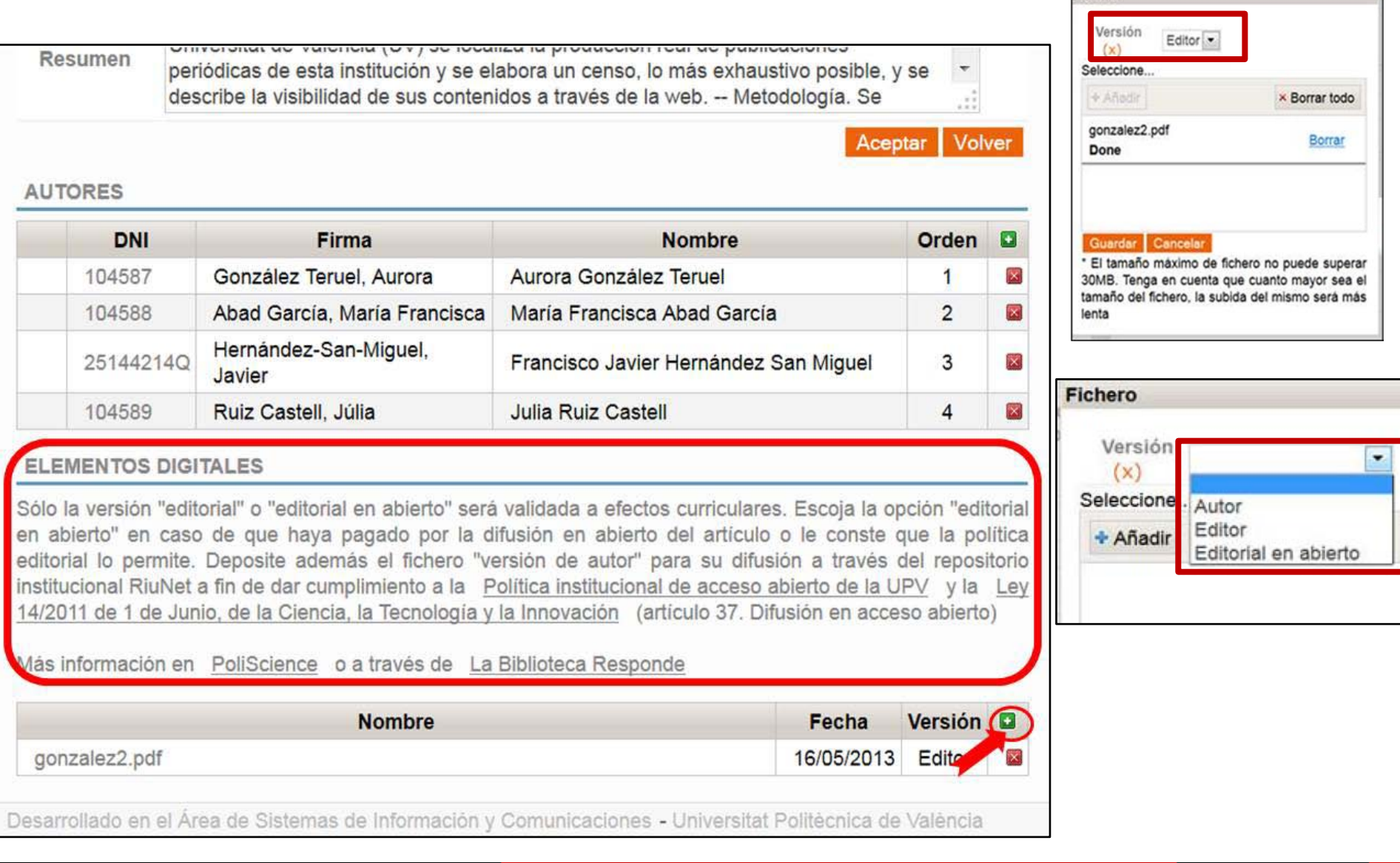

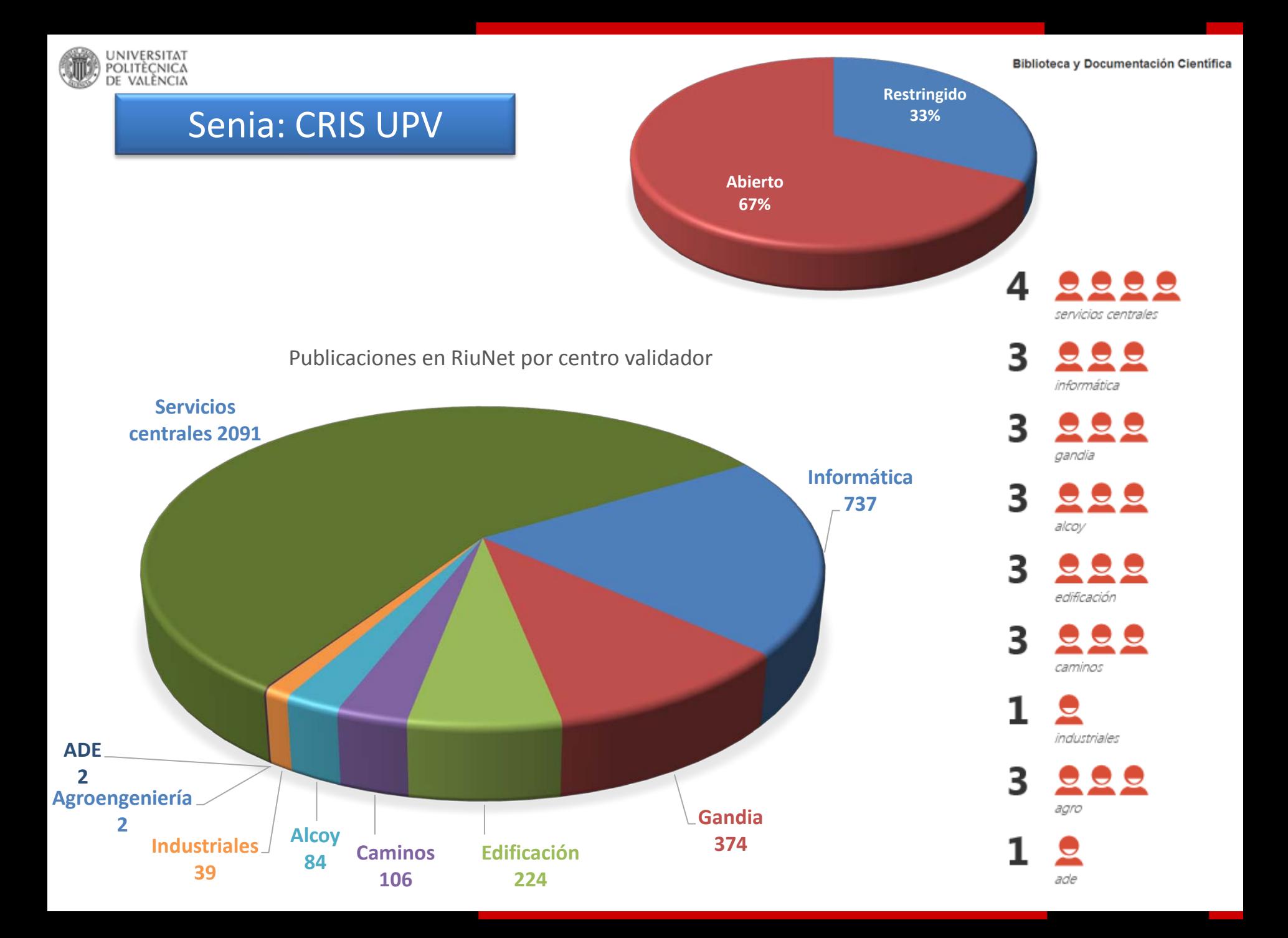

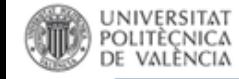

# Editorial UPV

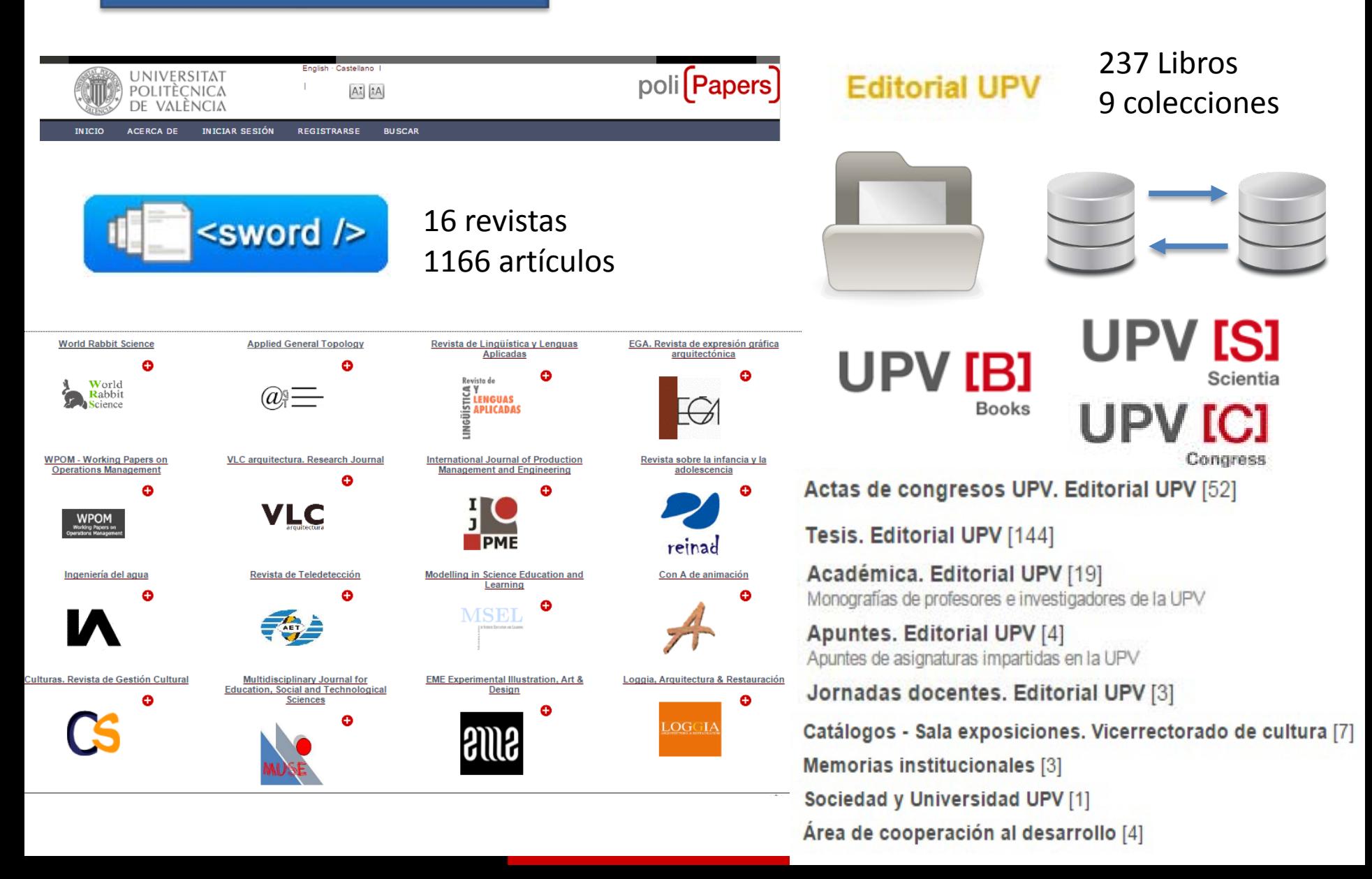

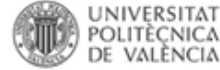

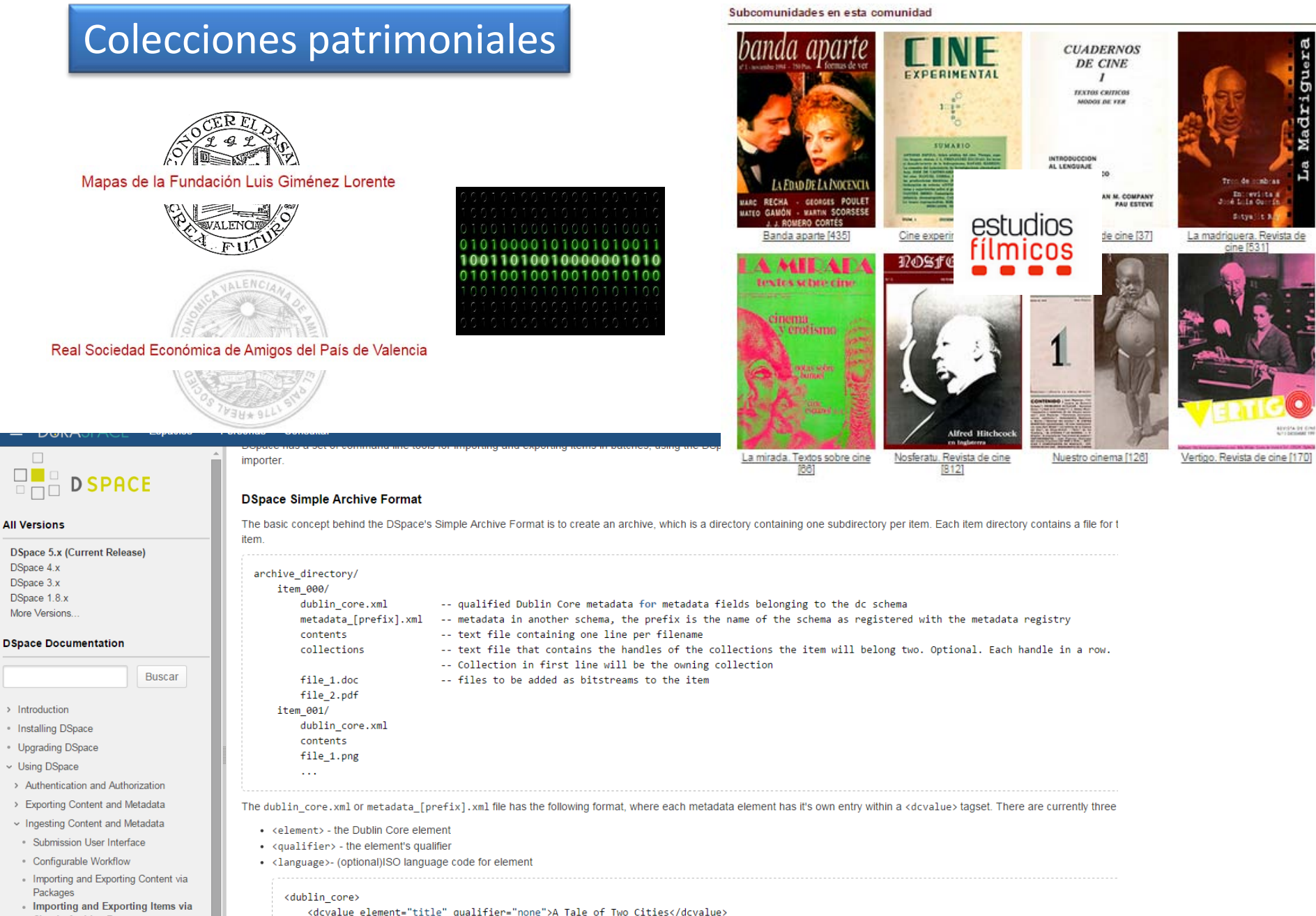

Importing and Exporting Items via **Simple Archive Format** 

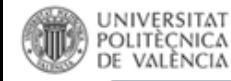

### Colecciones departamentales

21 colecciones 262 registros

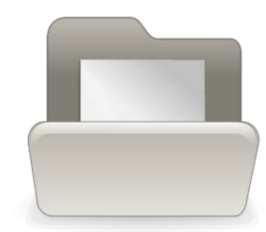

GROUP

PRHI

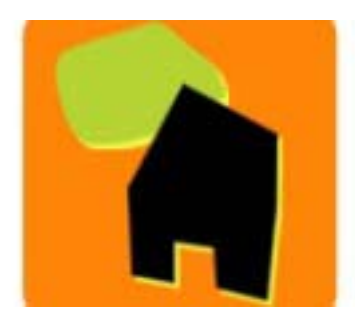

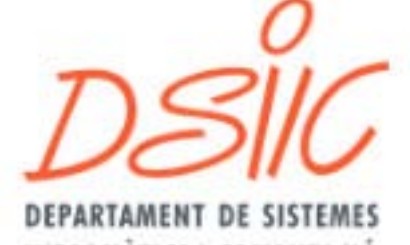

**INFORMATICS I COMPUTACIÓ** 

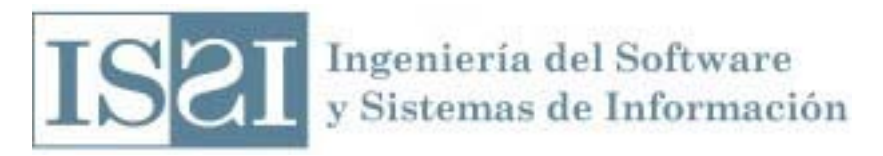

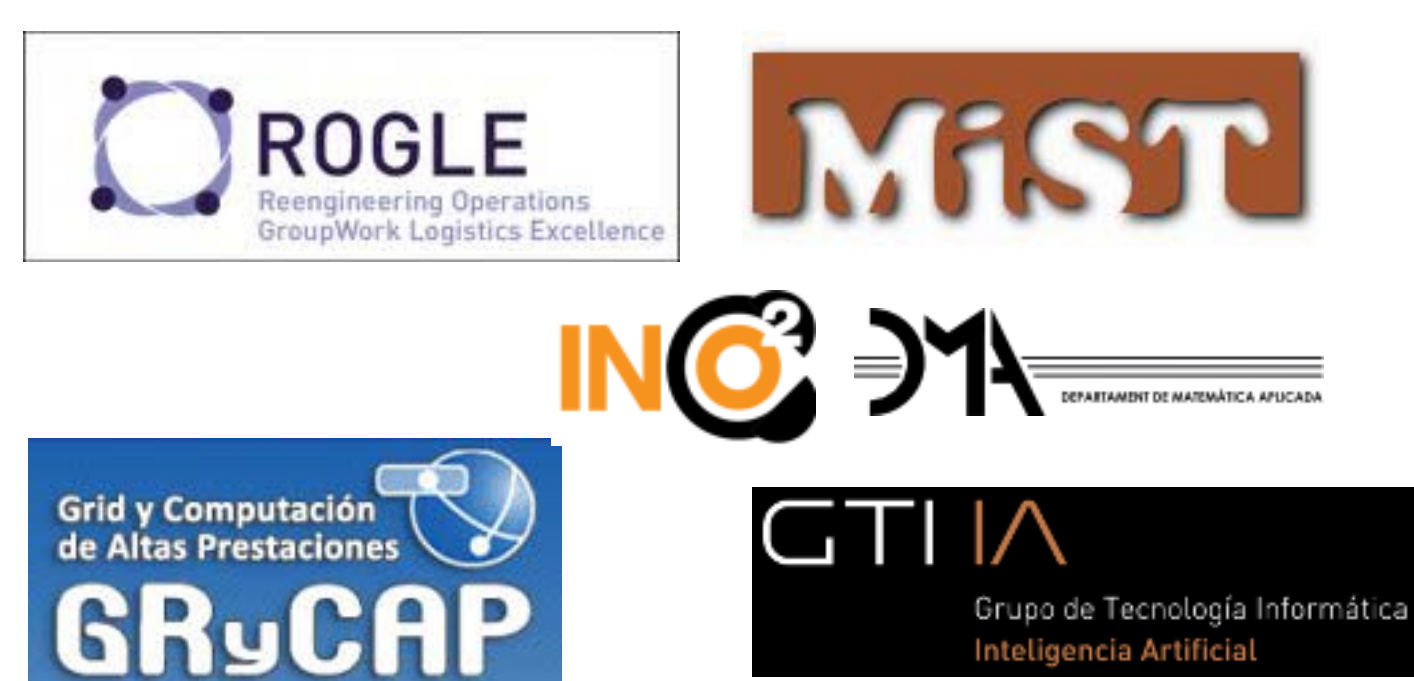

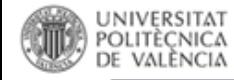

# Portales institucionales **Difusión**

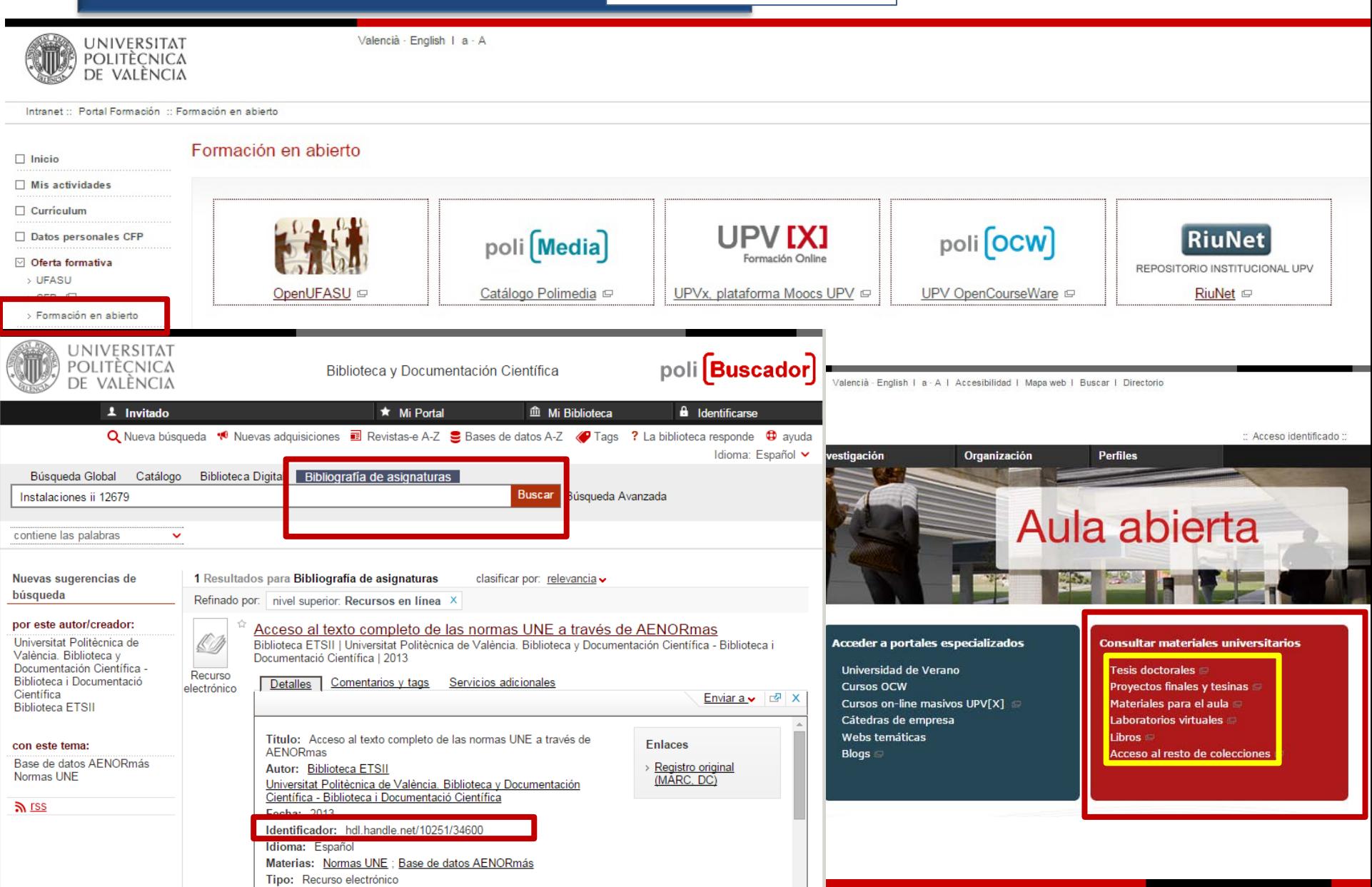

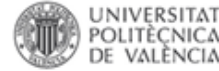

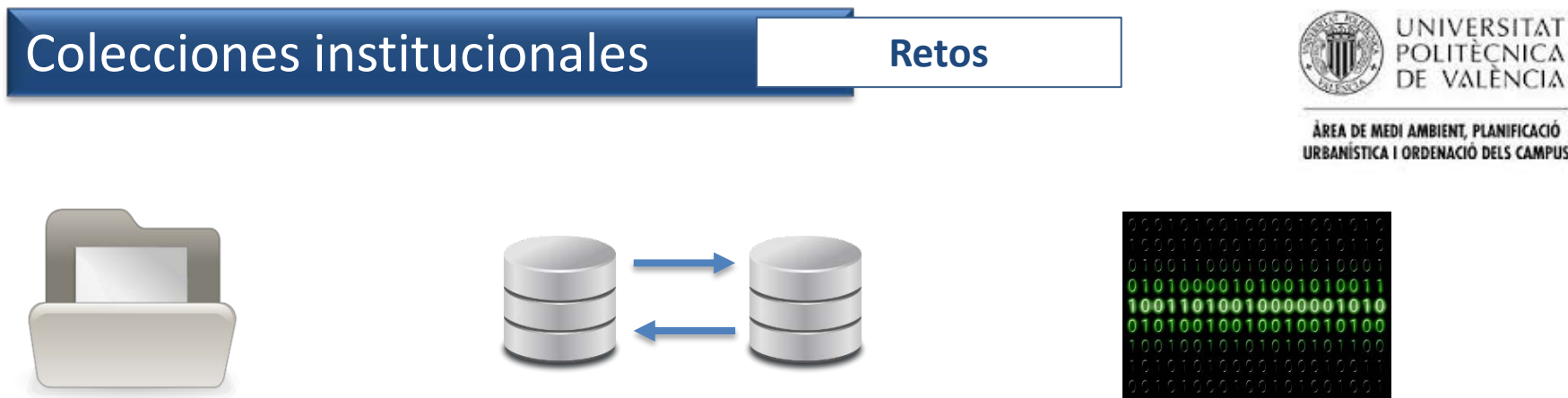

# RiuNet como herramienta de control art. 37 de la Ley de la Ciencia Visibilidad institucional: nueva política/mandato de Acceso Abierto? Datos de investigación?

#### Política institucional de la Universitat Politècnica de València sobre Acceso Abierto

Vicerrectorado para el Desarrollo de las Tecnologías de la Información y las Comunicaciones-Vicerectorat per al Desenvo Tecnologies de la Informació i les Comunicacions (2011). Política institucional de la Universitat Politècnica de Valènci **Abierto** 

Por favor, use este identificador para citar o enlazar este item: http://hdl.handle.net/10251/11342

#### Ficheros en el ítem

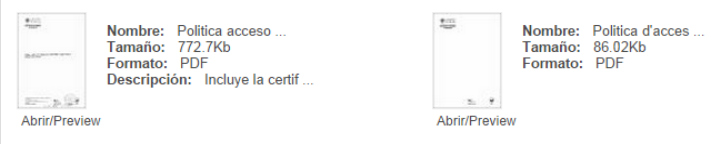

#### Metadatos del ítem

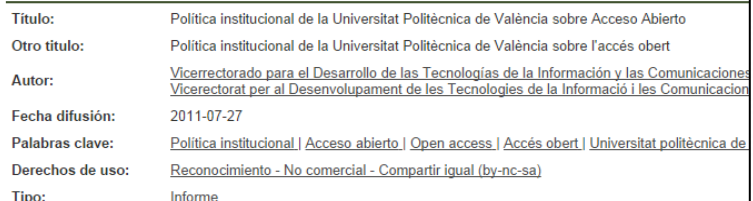

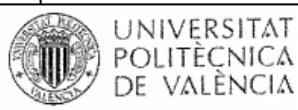

VICERECTORAT PER AL DESENVOLUPAMENT DE LES TECNOLOGIES DE LA INFORMACIÓ **I LES COMUNICACIONS** 

- C. La UNIVERSITAT POLITÈCNICA DE VALÈNCIA garantizará la calidad de los contenidos de su repositorio institucional RiuNet estableciendo estándares de calidad para los diferentes tipos de contenidos.
- D. La UNIVERSITAT POLITÈCNICA DE VALÈNCIA solicita a sus miembros que depositen en RiuNet sus publicaciones académicas y científicas: artículos de revistas, comunicaciones en congresos, documentos científico-técnicos, software, tesis, libros, capítulos de libros, proyectos final de carrera, proyectos final de máster, etc. que satisfagan los estándares de calidad establecidas.